## **Professional Photoshop Free Download Full Version [REPACK]**

Installing Adobe Photoshop and then cracking it is easy. The first step is to download and install the Adobe Photoshop software on your computer. Then, you need to locate the installation.exe file and run it. Once the installation is complete, you need to locate the patch file and copy it to your computer. The patch file is usually available online, and it is used to unlock the full version of the software. Once the patch file is copied, you need to run it and follow the instructions on the screen. Once the patching process is complete, you will have a fully functional version of Adobe Photoshop on your computer. To make sure that the software is running properly, you should check the version number to ensure that the crack was successful. And that's it - you have now successfully installed and cracked Adobe Photoshop!

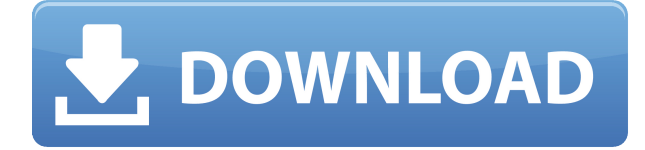

Think of Photoshop as being similar to your phone, tablet, television, refrigerator, or car. Software companies like to think they're the only ones with the ability to control that milieu, but they're actually just controlling a small piece of the broader technological ecosystem—Software as a service (SaaS). Your phone is a SaaS device that you subscribe to the hardware manufacturer to maintain, and the same is true for a book publisher. The difference is that a media company (like Sony, Microsoft, or Time Warner, for example), like Netflix, Amazon Video, or Hulu, chooses to make a conscious decision to acquire and release software updates on a regular basis on its own terms. In the following article I have compared Lightroom 5 to the latest versions of Luminar, Capture NX 2 and Bibble 5. As I've mentioned above, any one of these software solutions is powerful, but all of them have their respective advantages. Lightroom 5 is still missing a few features that the others have, but when you compare it to Luminar 5 it doesn't seem like it's missing much. The two most significant features that Lightroom 5 lacks – the batch editor and the new version of Photoshop module – are covered in the following paragraphs. After that, I'll briefly talk about how you can compare the products using the features mentioned above, and provide a small collection of links that might help you even more when making a decision. When you launch the software, the Import and Handling window opens up. Sorting images is done by clicking on the corresponding button from the upper-left part of this panel. From it, you can add metadata for a particular image, add or remove keywords, sort the images, edit or delete keywords and add slideshows. The editing panel shows you the editing histogram and provides a zoom panel that offers more control over the colors. Here, you can select a color ramp to help find the optimal white and black points to create the perfect look of your image. Although color correcting the image is a bit slow, you can use a new feature that matches your color settings in Photoshop. You can still get rid of artifacts, while the new feature takes it a step further. The dialog window will check your images and adjust settings like exposure, brightness, contrast and sharpness. You can fine-tune the power of the neural filter that seeks out artifacts caused by lens imperfections and artefacts, reduce noise, increase detail and set the noise reduction level to almost zero. An AI button will take over the operation of the filter when it recognizes unique characteristics of the image.

## **Download Photoshop 2021 (Version 22.3)Torrent (Activation Code) Product Key Full WIN & MAC 2023**

Adobe Photoshop is a Photoshop camera software program, which is the most popular software program for graphic designing. It comes free of cost and is used by millions of graphic designers world-over. This is also one of the most powerful software for image editing for both beginners and experienced users. It is also one of the most expensive software in the market, but it is worth the price. Adobe Photoshop is a smart photo editing software, which is an image editor. You can use this tool to optimize your images, manipulate them, add effects, editing and create artistic images for personal and commercial use. Now, before we go for how to use Adobe Photoshop, let's learn how to use an image editor. Whenever you think about image editing, you know three main ways to get started – use an image editor, first, use a graphic design program, and second use a combination of both. Adobe Photoshop is one of the most popular image editing tools and a popular image editing program on the market. It is a program that serves a variety of image editing and editing purposes. It is one of the powerful image editing software which is one of the best options for you to use to create impressive images. **Adobe Photoshop** is a digital imaging and graphic design software package that combines a collection of digital imaging tools and page layout features in one program.

## [**Source**]

**Adobe Photoshop** is available as a standalone product or as part of other Adobe Creative Suite titles. Depending on the program with which it's bundled, users have access to an array of different tools for image creation [**Source**] e3d0a04c9c

## **Photoshop 2021 (Version 22.3)License Key Full X64 {{ upDated }} 2022**

Image editor has several advanced features to help create the perfect photographs. For one, you can develop the lorem ipsum text clutter for a business brochure with one click of a button and all types of text faces to match. With this is the Feature Guide, you can easily choose a typeface and adjust its settings. A feature introduced in 2018, Content-Aware Fill is great for removing blemishes, such as skin imperfections in the face. In fact, the feature finds and analyzes nearby image content to fill in the surrounding areas. Apart from the features discussed above, Photoshops also has one of the best "search" features. You can bring the search function of your browser, like Google, by right-clicking the image you want to find on the screen. You can type in the name of your subject, city, or publicly available keywords on search to accomplish a two-step action. If you find an image on the internet you can download it directly to your computer. Photoshop CC can download images from over 15 different websites, including Flickr, Getty, Google Art & Business Direct, Metacafe, and others. It will integrate nicely with your existing scrapbooking tools like Microsoft Word, Bricscraps Editor, and Grafflet. So, now you don't need to be stuck to doing everything in photoshop. In addition to use a simple 3-strap photo viewer. This is an extremely useful program for creating logos and works of art. Images saved with Photoshop can be easily downloaded to other applications, print, and presented in slideshows. It is perfect for commercial and personal use. It is a great program for integration with various applications, as well as mass search options. Enhance your photographs with the all-in-one creative platform. Select from a wide variety of features and upgrade your photographs to stunning results. You can do simple edits or advanced composite images or retouching.

picasa photoshop free download full version photoshop free download full version no trial new photoshop free download full version windows photoshop free download full version photoshop 07 free download full version photoshop installer free download full version photoshop mac free download full version cs5 photoshop 6.0 free download full version photoshop old version free download for pc photoshop latest version free download for pc

This announcement is definitely a big opportunity to them … as well as us, the Photoshop community, as they're updating the Photoshop desktop application to be the primo digital asset creator." Aishwarya told us later in an email. He continued, "While I believe that movement towards client-first digital workflows is inevitable and necessary for the industry to grow, and while I being jumping into the new features is not a high priority, I am excited to jump on board. Like many fellow artists, I am tired of manually opening frames and layers to work on them in isolation. I have received requests from my clients to do more than drag elements on a canvas and then have them rendered. The AI-powered collaborative tools and workflow in Photoshop are a major step forward that opens up a lot of creative possibilities. It will be one hell of an interesting month when I get to use it. I can't wait. I will be refining it all week, so stay tuned! He added: "As many have asked, I, too, am excited to jump into this. Working on campaigns in a sequential fashion is exhausting. Having my peers jump on so that I can collaborate and create is essential movement towards the direction we need to go. We are talking with our clients about this on a daily basis. There is tremendous opportunity here for us as well as the client. Salesforce has been great to work with. We're excited to work with them and all the other folks who are supporting this work. Like I said, I

am tired of manually opening frames and labels in Photoshop to work on them in isolation. I love how easy and seamless this is going to be now. I am also excited to be able to jump into place the different modules to see how they work in combination and why it will benefit my campaign pipeline. I am particularly excited by the new collaboration features as most of our work entails collaboration between us and outside vendors. On the same token, I can be sure that these interfaces are going to be super smart and polished. Production is a big part of the work I do, and I'm excited to jump start and get creative with this."

increasingly in an online environment, the new Photoshop CC lets users share their creations far and wide – straight from their desktop computer right from the browser. Photoshop CC also features an updated desktop app with new user experience, performance and advanced new features. It also comes with a content creation platform for the web built on industry-leading technology. Photoshop CC is available as a monthly subscription service. Quickly share your new look on social media through the Adobe Sensei powered Social Zoom feature in Photoshop. Social Zoom uses the camera on your phone to give you a live preview of what your new look will look like before you share on your favorite social media sites. You can even compare it side-by-side with your previous look, and get feedback from friends and family. **Winner, Best of Adobe MAX 2015.** Photoshop® is a registered trademark of Adobe Systems Incorporated in the United States and/or other countries. All other trademarks are the property of their respective owners. When you are in the Image Size menu, you can have Photoshop resize the image to any of the sizes available. The file format is indicated by the letter next to each size:

- RGB: RGB stands for Red-Green-Blue. This is a color. It is the color of light that your monitor uses to display it. Everyone can see the same red, green, blue, or pink. This color is found in everything.
- Grayscale: Gray is the measurement of light or darkness. It's a type of color. You can think of it like a color with no color. For example, an Youscreenshot of Microsoft Office Picture Manager can process a JPEG file in grayscale. Look at the picture on the right. It is a grayscale picture.
- CMYK (cyan, magenta, yellow, and key): This means that you can use black but also you can use the colors of the spectrum. There are four combinations (cyan, magenta, yellow and key). This is used when you print, even though you are using a monitor to display the file.

<https://soundcloud.com/edanunnor1989/samsung-clone-s9-8-flash-file-mt6580-80-firmware-tested> <https://soundcloud.com/vesearnove1982/moeller-easy-soft-pro-6-22-full-144> <https://soundcloud.com/onnimascu1973/hindi-commentary-patch-for-ea-cricket-07> <https://soundcloud.com/argatunel1981/adobe-audition-15-full-crack-indir> <https://soundcloud.com/gagnergotaasu/lenovo-a7000-a-blu-lcd-fix-flash-file-firmware-mt6752> <https://soundcloud.com/fatimzoidor7/adobe-acrobat-xi-pro-1109-multilanguage-chingliu-crack> <https://soundcloud.com/lugarmeteon/debut-video-capture-2019-crack-product-key-download> <https://soundcloud.com/safurlwahq/official-wiko-rainbow-4g-stock-rom-for-sp-flashtool> <https://soundcloud.com/birkiruzakovh/anno-2070-offline-ark-upgrades-crackl> <https://soundcloud.com/efbricinnvig1977/matlab-r2013b-license-file-crack> <https://soundcloud.com/harodicmrky/truemans-elementary-biology-vol-1-pdf-free-download> <https://soundcloud.com/grimhautini1976/collins-cobuild-key-words-for-ielts-book-2-improver-pdf> <https://soundcloud.com/tenrepaces1976/adobe-premiere-pro-cc-2019-64-bit-torrent> <https://soundcloud.com/kuimozarahie/artpose-pro-free-download-crack-cocaine>

Are you a professional or hobbyist photographer? CS6 or later makes it easy to share your edited images with friends, families, and the world via social media. New in Photoshop CC release: Social Sharing . Save images to Creative Cloud & securely// Save shared images to Creative Cloud. Reach new audiences with Creative Cloud licensing options. In this post , learn about data adjustments, how to apply them, and more. The most powerful image editing software on the planet became even more powerful. With Photoshop CC 2019, you can create stunning images with powerful new tools that simplify everything from quick edits to advanced color controls. Now, you also get fun new creative tools to enhance your images, bring out the creative flair in you, and explore the world of creativity with PhotoKit and Project Inspire. Whether you're working in digital imagery, video and film, or graphics design, you'll notice that Photoshop Elements features a lot of the same capabilities and tools that you'd expect to find in Photoshop. As this is a fairly platform agnostic feature, it's important to note that some features are not available in Photoshop Elements. For example, there are no blur or sharpening tools in Photoshop Elements, unless you have the extensive collection of Photoshop grade lenses for Elements. There are also some limitations on the resolution of layers, for instance, you cannot drag layers to higher than 4,294,967,296 pixels in the canvas. There are some new features and tools in Photoshop Elements that are not available on the desktop version of the program, such as the Adjust Color option, which allows you to move the hue of individual colors.

[https://xcars.co/adobe-photoshop-2022-version-23-download-free-license-key-license-keygen-win-mac](https://xcars.co/adobe-photoshop-2022-version-23-download-free-license-key-license-keygen-win-mac-3264bit-final-version-2023/) [-3264bit-final-version-2023/](https://xcars.co/adobe-photoshop-2022-version-23-download-free-license-key-license-keygen-win-mac-3264bit-final-version-2023/)

[https://www.linkablecity.com/wp-content/uploads/2023/01/Adobe-Photoshop-2022-Version-2302-Dow](https://www.linkablecity.com/wp-content/uploads/2023/01/Adobe-Photoshop-2022-Version-2302-Download-free-Patch-With-Serial-Key-License-Keygen-lAt.pdf) [nload-free-Patch-With-Serial-Key-License-Keygen-lAt.pdf](https://www.linkablecity.com/wp-content/uploads/2023/01/Adobe-Photoshop-2022-Version-2302-Download-free-Patch-With-Serial-Key-License-Keygen-lAt.pdf)

[https://telegramtoplist.com/wp-content/uploads/2023/01/Photoshop-75-Free-Download-Full-Version-](https://telegramtoplist.com/wp-content/uploads/2023/01/Photoshop-75-Free-Download-Full-Version-NEW.pdf)[NEW.pdf](https://telegramtoplist.com/wp-content/uploads/2023/01/Photoshop-75-Free-Download-Full-Version-NEW.pdf)

[http://classacteventseurope.com/wp-content/uploads/2023/01/Photoshop-Pc-Kostenlos-Downloaden-B](http://classacteventseurope.com/wp-content/uploads/2023/01/Photoshop-Pc-Kostenlos-Downloaden-BETTER.pdf) [ETTER.pdf](http://classacteventseurope.com/wp-content/uploads/2023/01/Photoshop-Pc-Kostenlos-Downloaden-BETTER.pdf)

[https://www.academywithoutwalls.org/wp-content/uploads/2023/01/Photoshop\\_CC\\_2019\\_version\\_20.](https://www.academywithoutwalls.org/wp-content/uploads/2023/01/Photoshop_CC_2019_version_20.pdf) [pdf](https://www.academywithoutwalls.org/wp-content/uploads/2023/01/Photoshop_CC_2019_version_20.pdf)

[https://psychomotorsports.com/boats/99772-photoshop-2022-version-23-0-2-download-free-torrent-ac](https://psychomotorsports.com/boats/99772-photoshop-2022-version-23-0-2-download-free-torrent-activation-code-2022/) [tivation-code-2022/](https://psychomotorsports.com/boats/99772-photoshop-2022-version-23-0-2-download-free-torrent-activation-code-2022/)

[https://kidztopiaplay.com/wp-content/uploads/2023/01/Photoshop-2020-Hack-Cracked-Windows-1011](https://kidztopiaplay.com/wp-content/uploads/2023/01/Photoshop-2020-Hack-Cracked-Windows-1011-2022.pdf) [-2022.pdf](https://kidztopiaplay.com/wp-content/uploads/2023/01/Photoshop-2020-Hack-Cracked-Windows-1011-2022.pdf)

<https://mentorus.pl/photoshop-cs4-download-windows-10-new/>

<https://swisshtechnologies.com/wp-content/uploads/2023/01/venegera.pdf>

[https://www.mein-hechtsheim.de/advert/download-free-adobe-photoshop-2021-version-22-5-licence-k](https://www.mein-hechtsheim.de/advert/download-free-adobe-photoshop-2021-version-22-5-licence-key-x32-64-2023/) [ey-x32-64-2023/](https://www.mein-hechtsheim.de/advert/download-free-adobe-photoshop-2021-version-22-5-licence-key-x32-64-2023/)

<https://mmsshop.ro/wp-content/uploads/2023/01/Download-Photoshop-70-64-Bit-REPACK.pdf>

<https://yildizbursa.org/wp-content/uploads/2023/01/rapave.pdf>

<https://holanadege.com/wp-content/uploads/2023/01/marihar.pdf>

[http://klassenispil.dk/wp-content/uploads/2023/01/Photoshop\\_Software\\_Free\\_Download\\_Pc\\_INSTALL](http://klassenispil.dk/wp-content/uploads/2023/01/Photoshop_Software_Free_Download_Pc_INSTALL.pdf) [.pdf](http://klassenispil.dk/wp-content/uploads/2023/01/Photoshop_Software_Free_Download_Pc_INSTALL.pdf)

<https://phongkhamnhiquan9.com/adobe-photoshop-elements-18-download-upd/>

[https://mi100.online/download-free-adobe-photoshop-cc-torrent-cracked-for-mac-and-windows-latest](https://mi100.online/download-free-adobe-photoshop-cc-torrent-cracked-for-mac-and-windows-latest-release-2022/)[release-2022/](https://mi100.online/download-free-adobe-photoshop-cc-torrent-cracked-for-mac-and-windows-latest-release-2022/)

<https://qeezi.com/advert/download-photoshop-para-android-top/>

<http://www.kiwitravellers2017.com/wp-content/uploads/2023/01/margeor.pdf>

<https://modernplasticsjobs.com/wp-content/uploads/2023/01/breglas.pdf>

<http://www.lab20.it/2023/01/01/photoshop-2022-with-license-code-for-windows-x32-64-update-2022/> <https://nuwaay.com/wp-content/uploads/2023/01/alphwel.pdf>

[http://www.landtitle.info/wp-content/uploads/2023/01/Photoshop\\_Hair\\_Brushes\\_Tools\\_Free\\_Downloa](http://www.landtitle.info/wp-content/uploads/2023/01/Photoshop_Hair_Brushes_Tools_Free_Download_WORK.pdf) [d\\_WORK.pdf](http://www.landtitle.info/wp-content/uploads/2023/01/Photoshop_Hair_Brushes_Tools_Free_Download_WORK.pdf)

[https://www.fermactelecomunicaciones.com/2023/01/01/download-free-photoshop-2021-version-22-1](https://www.fermactelecomunicaciones.com/2023/01/01/download-free-photoshop-2021-version-22-1-0-with-full-keygen-with-key-x64-2022/) [-0-with-full-keygen-with-key-x64-2022/](https://www.fermactelecomunicaciones.com/2023/01/01/download-free-photoshop-2021-version-22-1-0-with-full-keygen-with-key-x64-2022/)

<https://www.indiantourister.com/wp-content/uploads/2023/01/chayiga.pdf>

<http://saturdaysstyle.com/?p=24445>

[https://aboulderpharm.com/wp-content/uploads/Photoshop-License-Key-Full-For-Windows-X64-Latest](https://aboulderpharm.com/wp-content/uploads/Photoshop-License-Key-Full-For-Windows-X64-Latest-2023.pdf) [-2023.pdf](https://aboulderpharm.com/wp-content/uploads/Photoshop-License-Key-Full-For-Windows-X64-Latest-2023.pdf)

[http://gjurmet.com/en/adobe-photoshop-2022-download-free-with-license-key-lifetime-activation-code](http://gjurmet.com/en/adobe-photoshop-2022-download-free-with-license-key-lifetime-activation-code-windows-10-11-latest-2023/) [-windows-10-11-latest-2023/](http://gjurmet.com/en/adobe-photoshop-2022-download-free-with-license-key-lifetime-activation-code-windows-10-11-latest-2023/)

[http://areaspettacoli.com/wp-content/uploads/Photoshop-Tutorial-Deutsch-Kostenlos-Downloaden-NE](http://areaspettacoli.com/wp-content/uploads/Photoshop-Tutorial-Deutsch-Kostenlos-Downloaden-NEW.pdf) [W.pdf](http://areaspettacoli.com/wp-content/uploads/Photoshop-Tutorial-Deutsch-Kostenlos-Downloaden-NEW.pdf)

[https://skepticsguild.com/wp-content/uploads/2023/01/Download-Adobe-Photoshop-Styles-Free-TOP.](https://skepticsguild.com/wp-content/uploads/2023/01/Download-Adobe-Photoshop-Styles-Free-TOP.pdf) [pdf](https://skepticsguild.com/wp-content/uploads/2023/01/Download-Adobe-Photoshop-Styles-Free-TOP.pdf)

<https://aero-schools.com/wp-content/uploads/2023/01/Free-Photoshop-Download-Cnet-TOP.pdf> <https://72bid.com?password-protected=login>

<https://82nd.gg/wp-content/uploads/2023/01/Photoshop-Apk-For-Pc-Download-NEW.pdf> <https://kmtu82.org/wp-content/uploads/2023/01/khrher.pdf>

<https://citynextdoor.com/wp-content/uploads/2023/01/vivizarr.pdf>

[http://le-jas-de-joucas.fr/en/download-photoshop-cc-2014-full-product-key-keygen-for-lifetime-for-win](http://le-jas-de-joucas.fr/en/download-photoshop-cc-2014-full-product-key-keygen-for-lifetime-for-windows-x32-64-latest-version-2022/) [dows-x32-64-latest-version-2022/](http://le-jas-de-joucas.fr/en/download-photoshop-cc-2014-full-product-key-keygen-for-lifetime-for-windows-x32-64-latest-version-2022/)

<https://sonovision.in/wp-content/uploads/2023/01/vignadd.pdf>

[https://seo-focus.com/wp-content/uploads/2023/01/Adobe-Photoshop-2021-Version-2200-Hack-X64-fi](https://seo-focus.com/wp-content/uploads/2023/01/Adobe-Photoshop-2021-Version-2200-Hack-X64-finaL-version-2023.pdf) [naL-version-2023.pdf](https://seo-focus.com/wp-content/uploads/2023/01/Adobe-Photoshop-2021-Version-2200-Hack-X64-finaL-version-2023.pdf)

<http://chiletraveltours.com/?p=3649>

[http://www.cxyroad.com/wp-content/uploads/2023/01/Adobe-Photoshop-2021-version-22-License-Key](http://www.cxyroad.com/wp-content/uploads/2023/01/Adobe-Photoshop-2021-version-22-License-Key-Full-Registration-Code-64-Bits-2022.pdf) [-Full-Registration-Code-64-Bits-2022.pdf](http://www.cxyroad.com/wp-content/uploads/2023/01/Adobe-Photoshop-2021-version-22-License-Key-Full-Registration-Code-64-Bits-2022.pdf)

<https://www.burovahelps.com/photoshop-cc-2018-download-free-registration-code-2023/>

We're really excited about this! There's a whole world of super-easy photo editing right there on your phone, and it's all free. That's right, just hit the link and start editing your images without hassle. Take photos and photos of the food you're eating (You're welcome), use any of the filters you want for quick mobile editing, cut out unwanted portions, apply some Photoshop Actions (we're not sure how they work yet, but we're excited about them), and even change the blur radius for rounded corners. The Photovoltaic Emitterin boasts a very compact design and delivers high quality video images with a uniform brightness across the entire screen. The econo-box includes an USB Voice Recorder, USB Microphone, USB cable, AC adapter and a Picto laser projector that can be used and project images onto any flat surface such as a tabletop, wall or surface. The device has a built-in user friendly touch screen which makes projection of images from the USB compatible printer easier than ever. The econo-box is groundbreaking! Thanks to cheap, robust new technology, you can now bring home your family and friends, share media with them on a big screen, and all from a supercompact projector. For instance, the Picto Laser Projector can print images from any USB compatible printer onto a surface with a resolution up to 1080p HD quality. It can even project images from your smartphone or tablet onto a tabletop or wall. B2B providers replicate workflow and workflow as a science. B2B providers replicate workflow and workflow as a science. The bureau has been enhancing and evolving its internal tools — its portal page, workflow, and CRM — for over 4 years now. Although B2B marketing has gotten easier than ever before with a lot of CRM tools and social tools to integrate with, a lot of the B2B providers still see a lot of missed opportunities to get closer to their potential client base. They're still being treated as a basic supplier instead of a capable finance specialist — and they're failing to successfully generate more business.